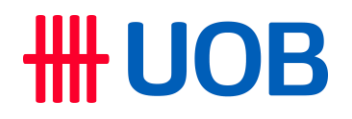

## **Infinity Secure Frequently Asked Questions**

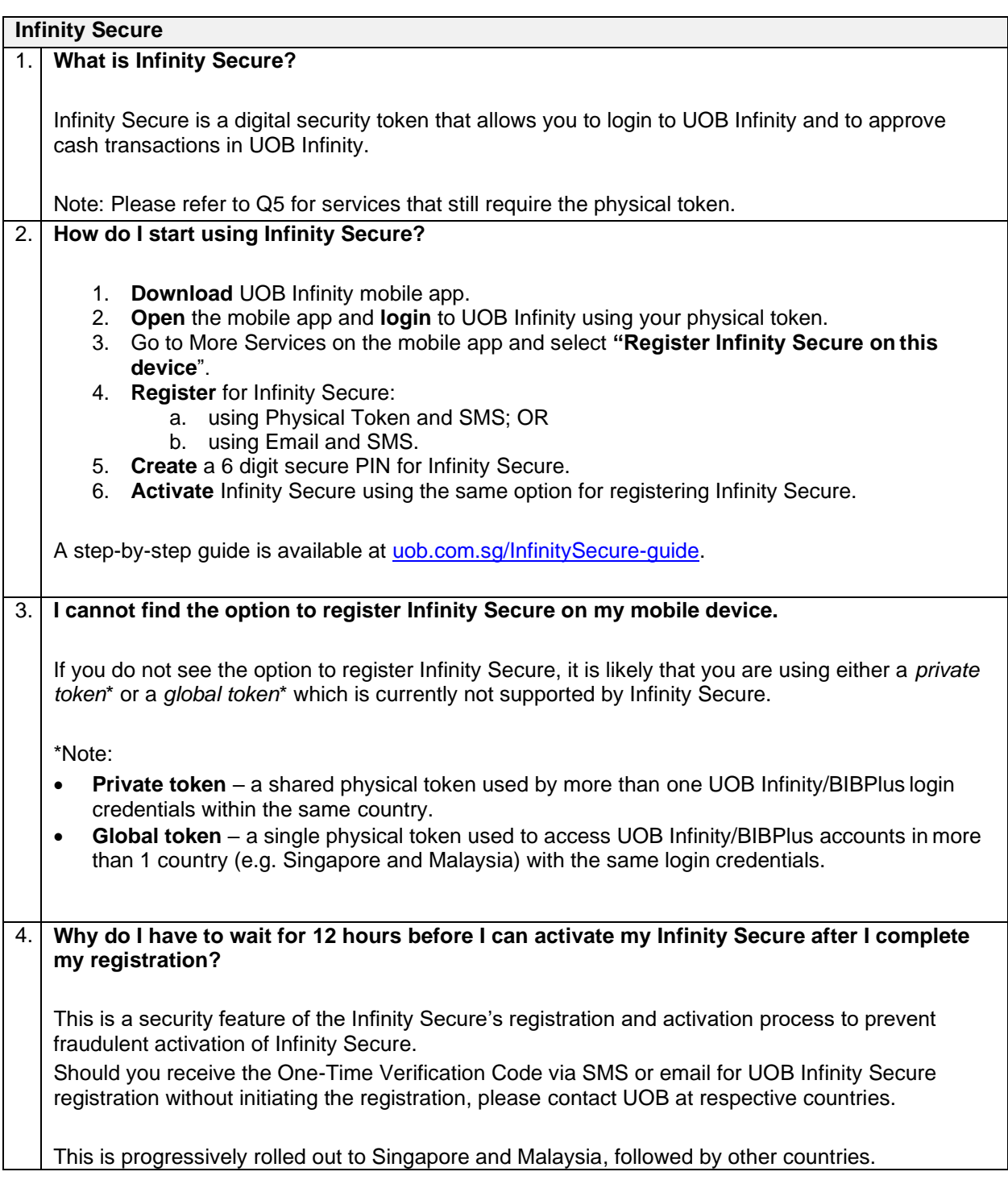

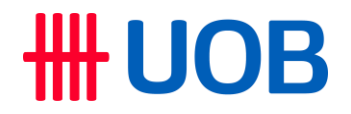

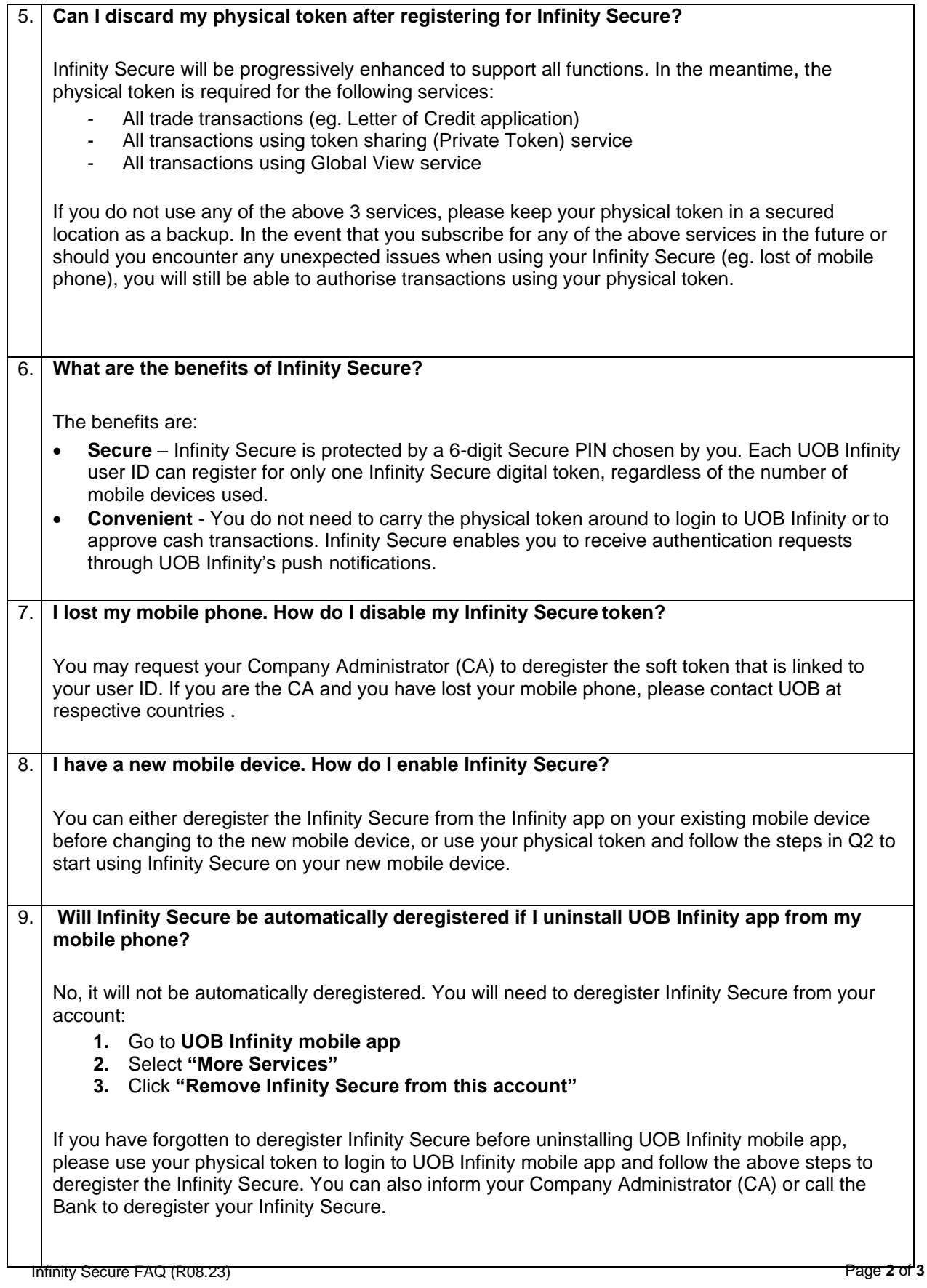

L

## **HH UOB**

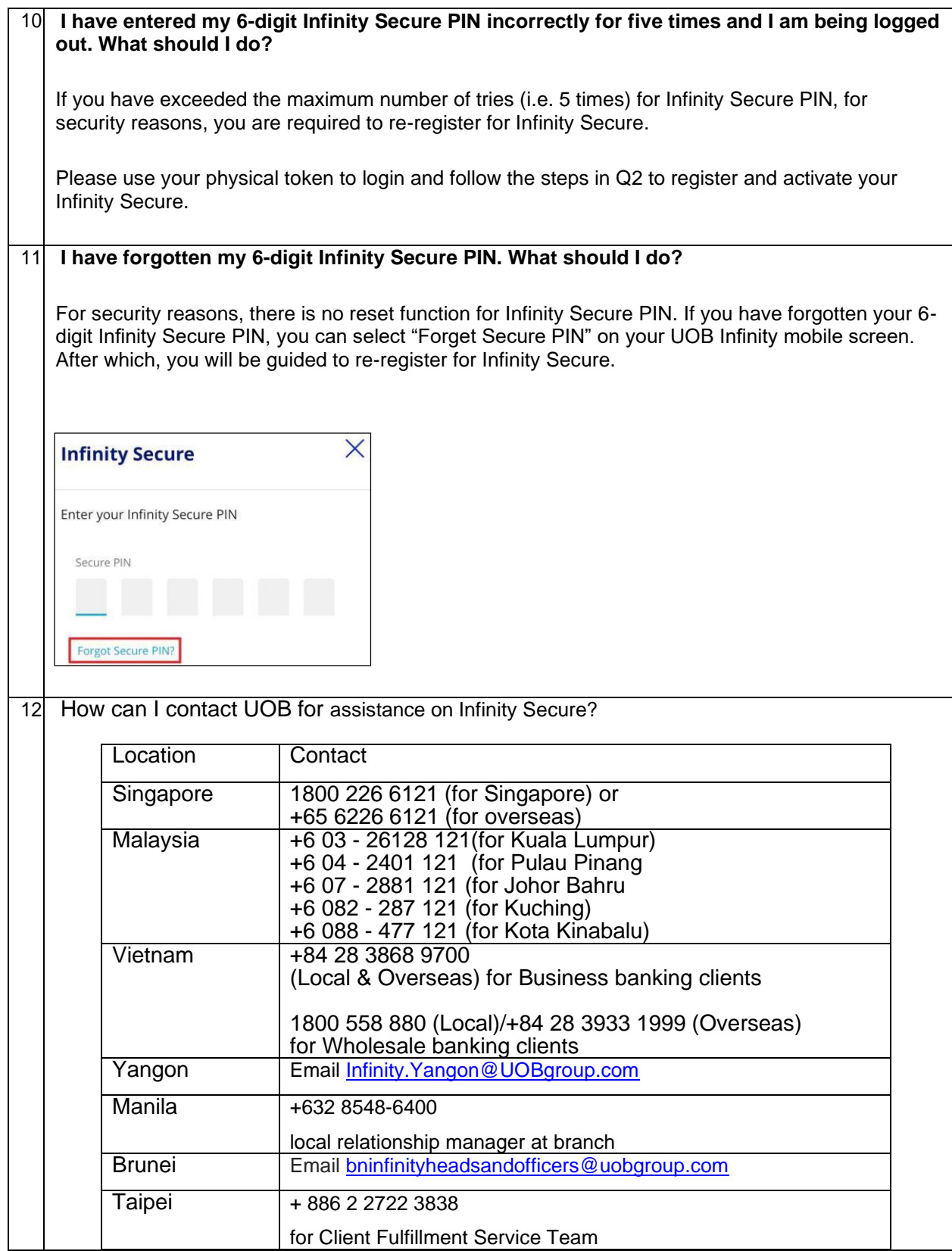